## SAP ABAP table T5NH1 {}

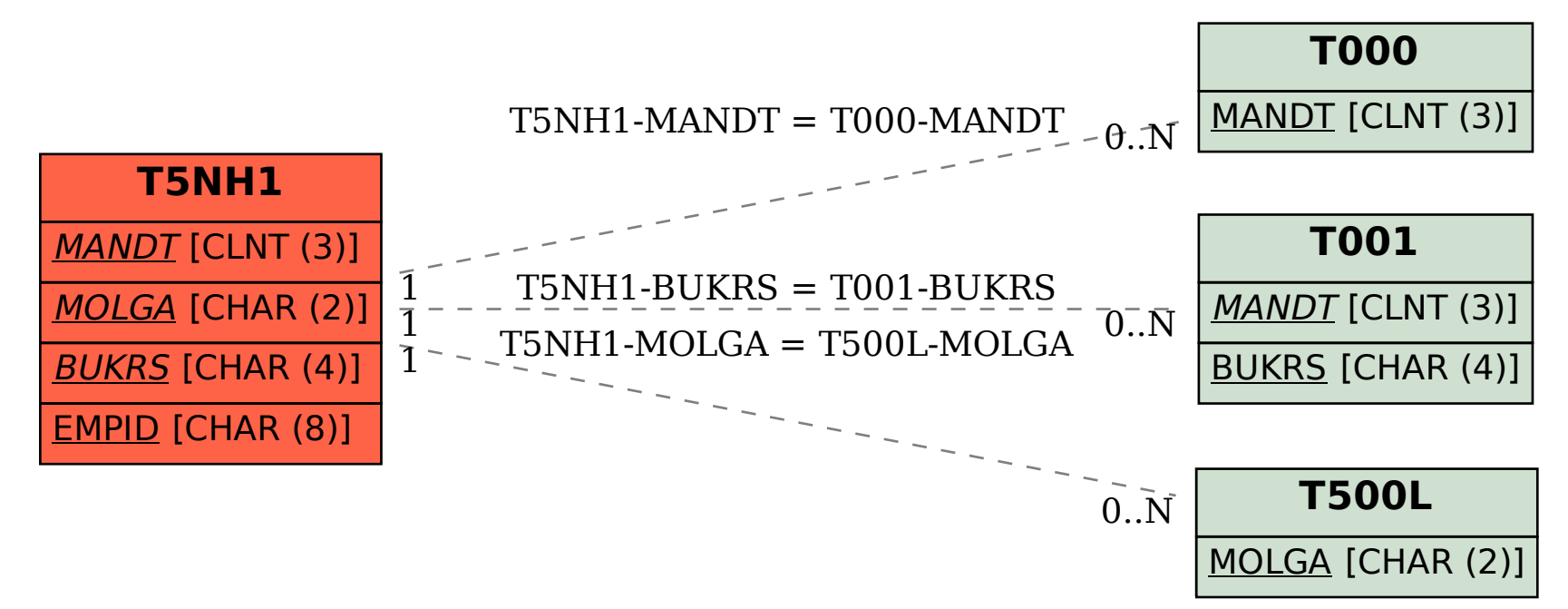